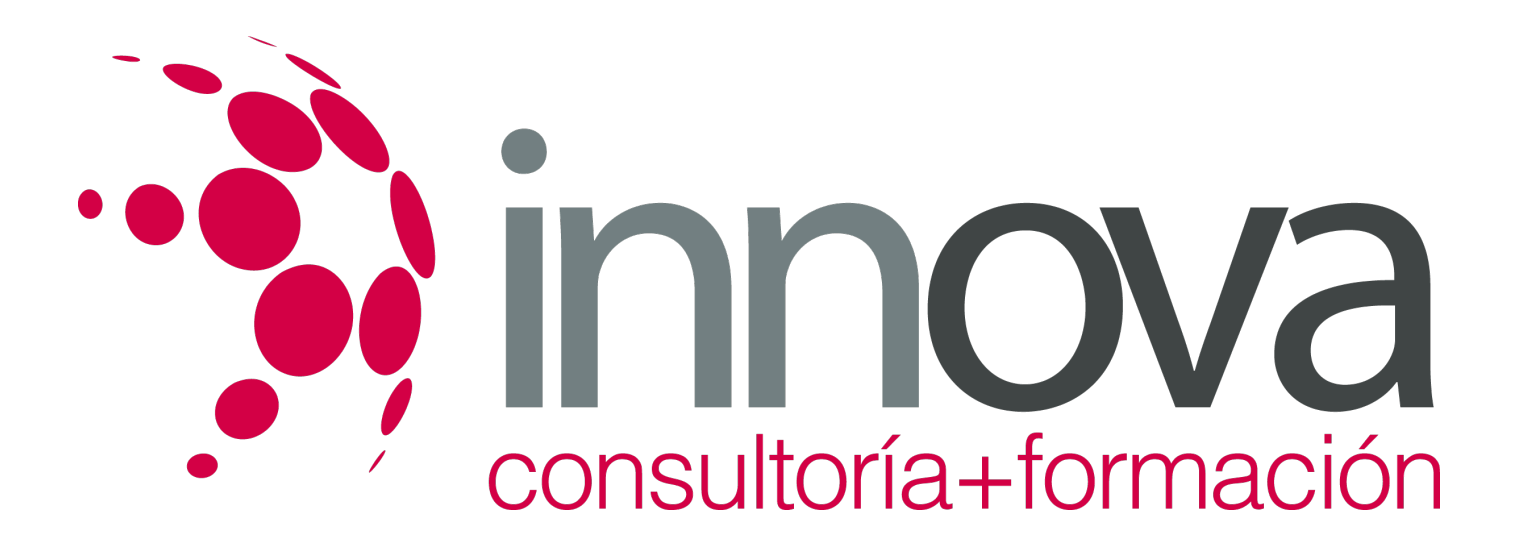

# **Patología Neurológica para Logopedas**

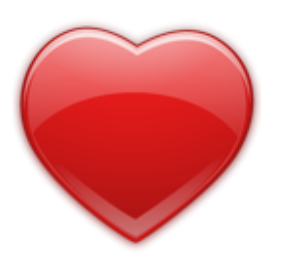

**Área:** Sanidad **Modalidad:** Teleformación **Duración:** 80 h **Precio:** 24.00€

[Curso Bonificable](https://innova.campusdeformacion.com/bonificaciones_ft.php) **[Contactar](https://innova.campusdeformacion.com/catalogo.php?id=25474#p_solicitud)** [Recomendar](https://innova.campusdeformacion.com/recomendar_curso.php?curso=25474&popup=0&url=/catalogo.php?id=25474#p_ficha_curso) [Matricularme](https://innova.campusdeformacion.com/solicitud_publica_curso.php?id_curso=25474)

### **OBJETIVOS**

- Formar al alumno en el funcionamiento del sistema nervioso para sentar las bases de lo que será el estudio de las diversas patologías neurológicas.

#### ####

- Identificar las principales patologías neurológicas que pueden generar trastornos en el habla y trastornos cognitivos.

#### ####

- Adquirir destrezas durante la intervención del logopeda al paciente con trastornos neurológicos.

# **CONTENIDOS**

#### **UD1. Anatomofisiología del sistema nervioso**

####

1.1. Organización del sistema nervioso

#### ####

1.2. Estructura y funciones del sistema nervioso

#### ####

1.2.1. Los receptores de los sentidos

#### ####

1.2.2. El tejido nervioso

#### ####

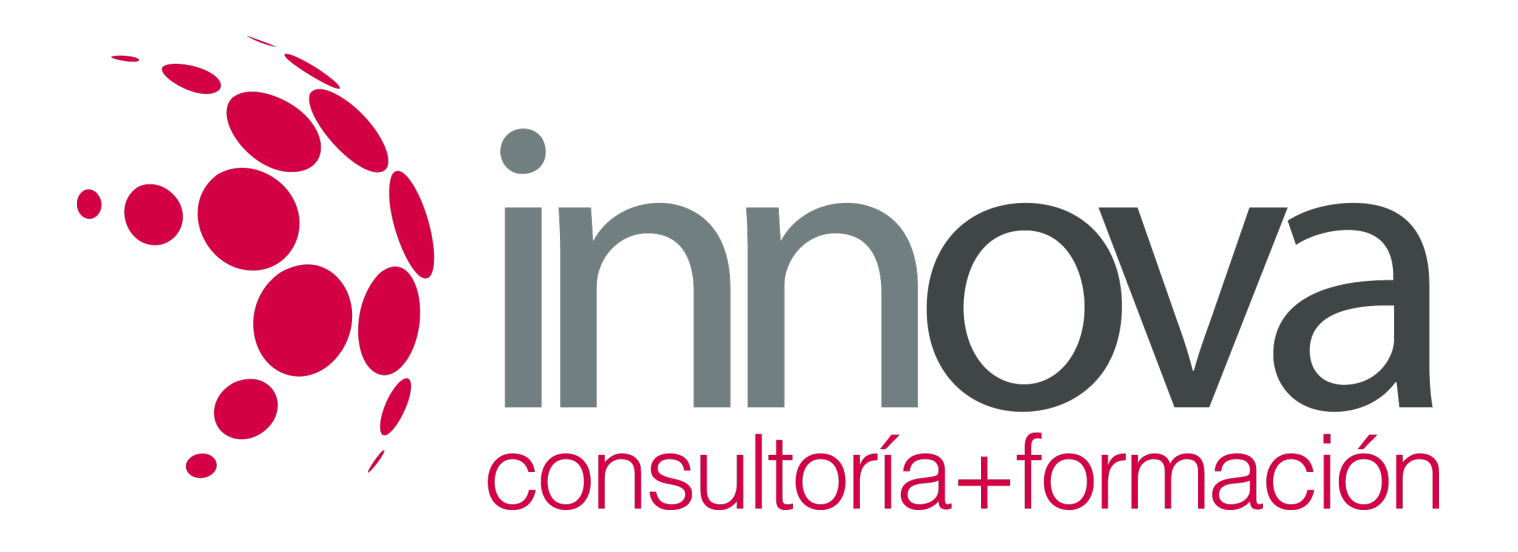

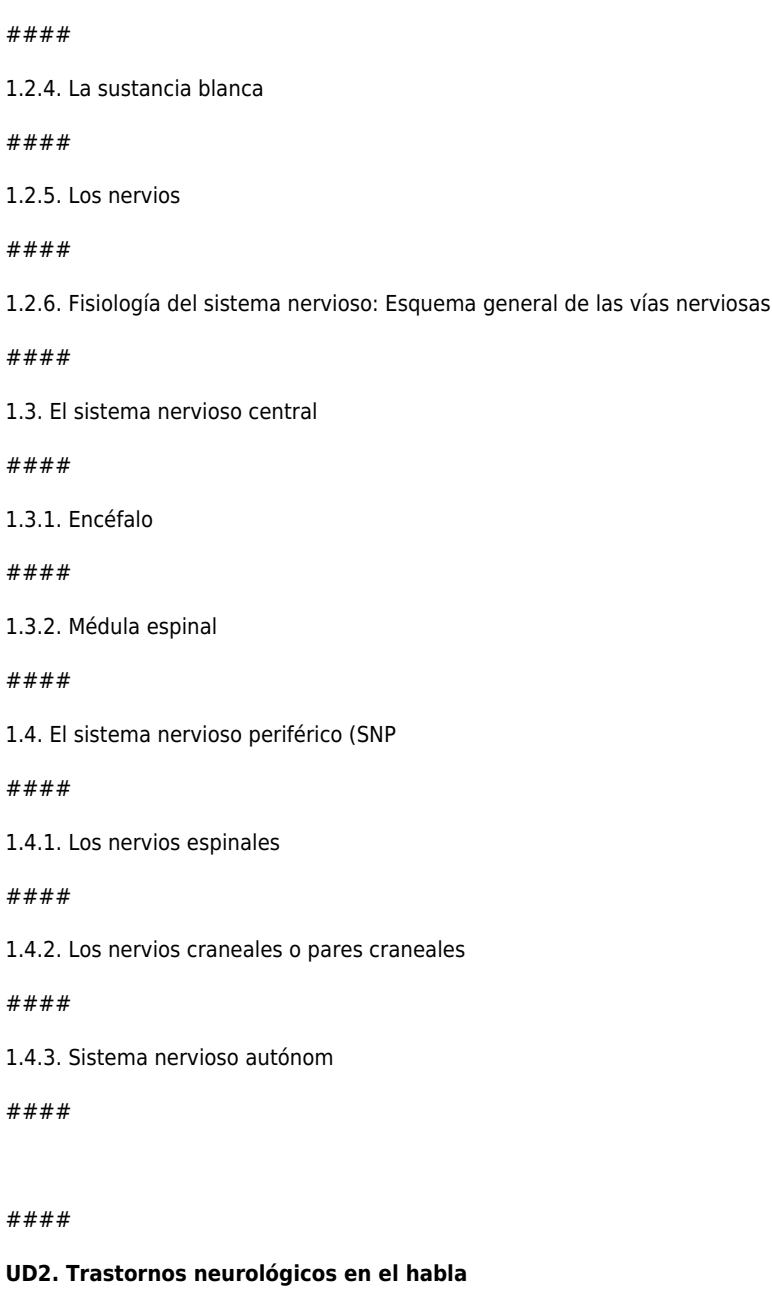

1.2.3. La sustancia gris

####

####

####

####

####

####

####

2.1. Trastornos neurológicos en el habla

####

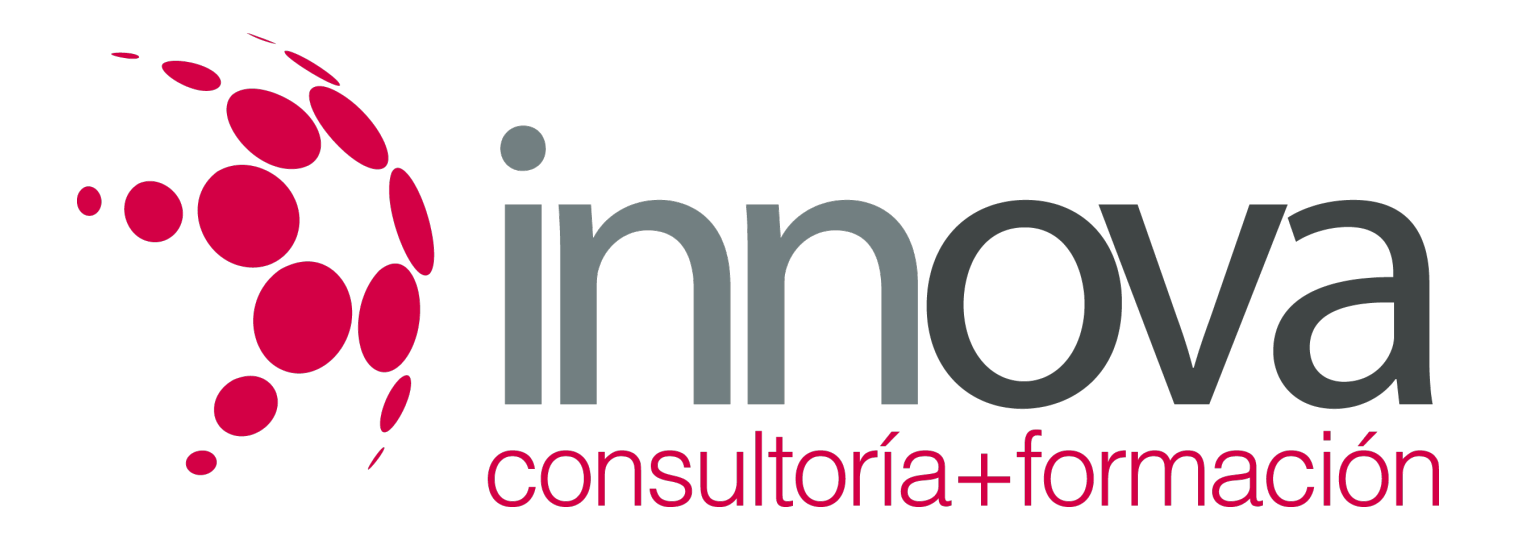

2.1.1. Trastornos del habla debido a alteración del sistema motor

####

2.1.2. Intervención en la disartria

####

2.2. Trastornos del habla durante el desarrollo

#### ####

2.2.1. Trastornos del habla durante secundarios a una lesión del cerebro en desarrollo

####

2.2.2. Intervención en la parálisis cerebral

####

#### ####

#### **UD3. Trastornos cognitivos**

####

3.1. La cognición

####

3.1.1. La neuropsicología del lenguaje: Breve estudio de las diferentes aproximaciones teóricas

####

3.1.2. Cerebro y lenguaje

####

3.2. Valoración y evaluación de los trastornos cognitivos

#### ####

3.2.1. Trastornos adquiridos en la edad adulta

#### ####

3.2.2. Trastornos de desarrollo del lenguaje

#### ####

3.2.3. Evaluación del lenguaje y neuropsicológica

####

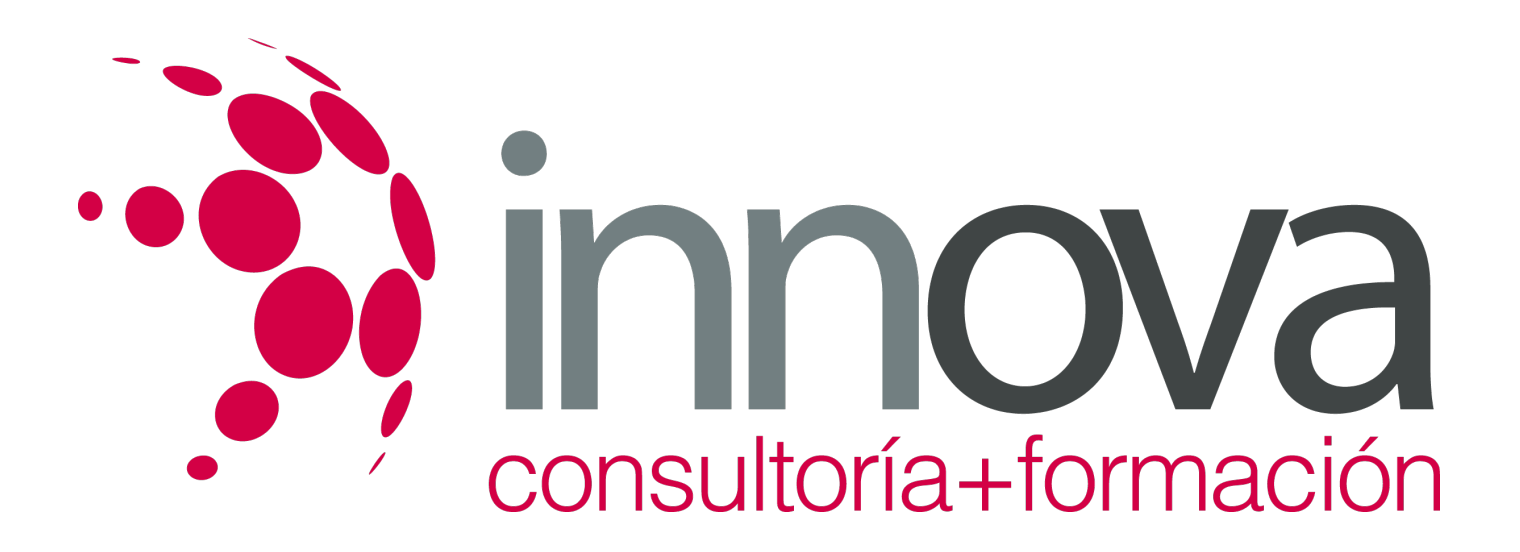

3.3. Intervención

### **METODOLOGIA**

- **Total libertad de horarios** para realizar el curso desde cualquier ordenador con conexión a Internet, **sin importar el sitio desde el que lo haga**. Puede comenzar la sesión en el momento del día que le sea más conveniente y dedicar el tiempo de estudio que estime más oportuno.
- En todo momento contará con un el **asesoramiento de un tutor personalizado** que le guiará en su proceso de aprendizaje, ayudándole a conseguir los objetivos establecidos.
- **Hacer para aprender**, el alumno no debe ser pasivo respecto al material suministrado sino que debe participar, elaborando soluciones para los ejercicios propuestos e interactuando, de forma controlada, con el resto de usuarios.
- **El aprendizaje se realiza de una manera amena y distendida**. Para ello el tutor se comunica con su alumno y lo motiva a participar activamente en su proceso formativo. Le facilita resúmenes teóricos de los contenidos y, va controlando su progreso a través de diversos ejercicios como por ejemplo: test de autoevaluación, casos prácticos, búsqueda de información en Internet o participación en debates junto al resto de compañeros.
- **Los contenidos del curso se actualizan para que siempre respondan a las necesidades reales del mercado.** El departamento multimedia incorpora gráficos, imágenes, videos, sonidos y elementos interactivos que complementan el aprendizaje del alumno ayudándole a finalizar el curso con éxito.

# **REQUISITOS**

Los requisitos técnicos mínimos son:

- Navegador Microsoft Internet Explorer 5.5 o superior, con plugin de Flash, cookies y JavaScript habilitados. No se garantiza su óptimo funcionamiento en otros navegadores como Firefox, Netscape, Mozilla, etc.
- Resolución de pantalla de 800x600 y 16 bits de color o superior.
- Procesador Pentium II a 300 Mhz o superior.
- 32 Mbytes de RAM o superior.